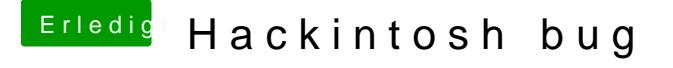

Beitrag von Commo vom 27. Februar 2018, 19:27

Trage bitte erstmal deine Hardware in die Signatur ein. Wie hast du deinen INstall-Stick erstellt? Boote doch mal mit dem Parameter -v und schicke uns ein Bild von der Stelle